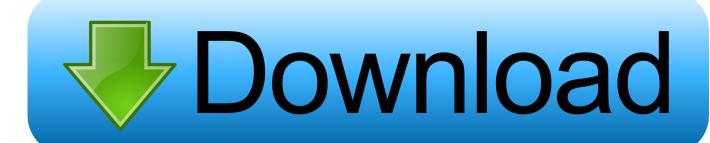

Adobe Acrobat Pro Trial Version Download

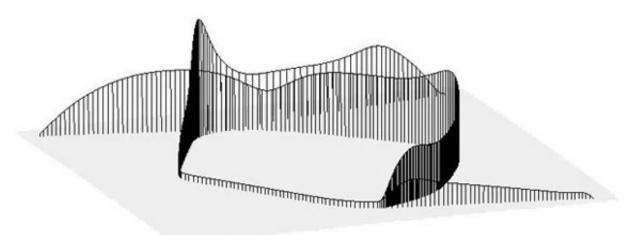

Adobe Acrobat Pro Trial Version Download

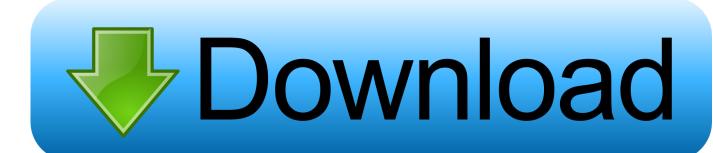

1/3

Learn how to download and install Adobe Acrobat DC on a computer if you've ... Learn & Support · Get Started · User Guide · Tutorials · Free Trial ... In the list of apps, choose Adobe Acrobat Pro DC, and then click Download. ... your Acrobat subscription cannot be validated, click the Continue in Trial button.. Installation of Adobe Acrobat Pro DC trial may uninstall any earlier version of Adobe Acrobat on Windows computers. If you want to reinstall the .... Jump to About the free desktop trial of Acrobat Pro DC - About the free desktop trial of Acrobat Pro DC. The trial version includes all desktop ...

- 1. adobe acrobat trial
- 2. adobe acrobat trial has expired
- 3. adobe acrobat trial period

Download Acrobat Pro DC Free and legally now. ... The Adobe Acrobat Pro Free Trial offers the most recent version of the program along with the full .... Download a free trial of a fully functional version of Adobe Acrobat Pro DC now. Explore how Acrobat Pro DC can simplify the work you do every day.. Adobe Acrobat X Pro software lets you deliver professional PDF communications. Create and edit PDF files with rich media included, share information more ...

## adobe acrobat trial

adobe acrobat trial adobe acrobat trial cancel, adobe acrobat trial reset, adobe acrobat trial uk, adobe acrobat trial has expired, adobe acrobat trial without credit card, adobe acrobat trial expired reset, adobe acrobat trial expired, adobe acrobat trial period, adobe acrobat trial expired reset 2020 Montblanc's first smartwatch is a big lump of Android Wear luxury

Download and install Acrobat Pro DC or Standard DC ... Trial expired error · Sign-in loop - Application prompts repeatedly for Sign-in · Buy ... Please check minimum requirements and free up disk space to try again, See Exit .... Adobe Acrobat Pro DC, free and safe download. Adobe Acrobat Pro DC latest version: Adobe's professional PDF authoring and management tool. Apple to Launch 2019 iPhones with Massive Battery Upgrades

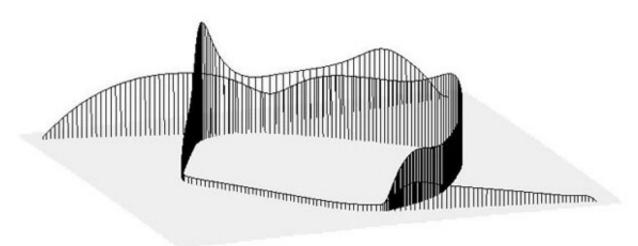

! OneKey,

...(Android)

## adobe acrobat trial has expired

## <u>Cubebrush – 3DRT – Chibiimons</u>

Make your mobile device a serious PDF tool. Always free, and now more powerful than ever, the Acrobat Reader mobile app

2/3

is packed with the tools you need ... Ginger Cinnamon Roasted Veggies

## adobe acrobat trial period

Vencor Northlake Hospital Recalls Medical Billing For Fraudulent Services

Download Adobe Acrobat Pro. You can create, sign, and share PDFs faster and easier than ever — free for 7 days.. Download Adobe Acrobat Pro DC for Windows PC from FileHorse. 100% Safe and Secure ✓ Free Download (32-bit/64-bit) Latest Version 2020. ... Adobe Acrobat Pro DC. February, 11th 2020 - 100% Safe - Trial. Free Download. (739 MB) .... Adobe Acrobat X Pro software lets you experience the full power of Acrobat Dynamic PDF to deliver next-generation PDF communications. Combine a wide variety .... Download free Adobe Acrobat Reader DC software for your Windows, Mac OS and Android devices to view, print, and comment on PDF documents.. Free download Adobe Acrobat Pro DC Latest Version | Office mac, Windows 10, Windows ... The validity of the trial version of the program is limited for 30 days.. Download a free trial of a fully functional version of Adobe Acrobat Pro DC now. Explore how Acrobat Pro DC can simplify the work you do every day.. Then I tried downloading Adobe Acrobat DC, free trial. It downloaded ... I would very much like to try a version of Acrobat Pro (wherein I can edit PDFs by typing, ... eff9728655 Feb. 17, 2020 – Readings in Recovery: Step by Step

eff9728655

**Enemy Front Indir** 

How to Cope with Brain Injury and Mental Illness Alongside Addiction in Recovery Symphony i120 Flash File MT6739 8.1 Customer Care File Sp Flash Tools Fix

3/3